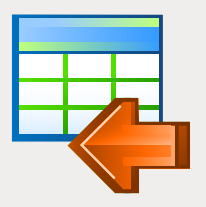

# EMS Data Import

Der schnelle Import von Daten in DBMS-Tabellen

## **Beschreibung**

Der Bedarf am Import von Informationen aus unterschiedlichen Quellen (z.B. Dateien) in DBMS-Tabellen nimmt relativ oft beim Einsetzen der Werkzeuge für Datenbankadministration zu. Die Aufgabe kann im Import einer großen Anzahl von Daten oder der stündlichen Durchführung der Importvorgänge bestehen. Und die Größe der zu importierenden Daten kann so groß sein, dass dies offensichtlich die für den Import erforderliche Zeit beeinflusst.

Der EMS Data Import ermöglicht Ihnen, den Import aus den gängigsten Formaten in Datenbanktabellen auf DBMS-Ebene effizienter auszuführen. Die Utility hat mehrere separate Editions für jeden gängigen DBMS-Server (SQL Server, ORACLE, MySQL, PostgreSQL, InterBase/Firebird, DB2) und verwendet einen nativen Zugriff auf den Server, was die maximale Produktivität während des Importvorganges gewährleistet und erforderliche Zeit für den Import einer großen Anzahl von Informationen wesentlich reduziert.

Der EMS Data Import bietet eine Vielzahl von möglichen Einstellungen für Importparameter an, wie z.B. Importmodus, mögliche Transformationen der Datentypen während des Importvorganges, Überspringen der nicht benötigten Informationen und vieles mehr. Alle Einstellungen können weiterhin in einer Konfigurationsdatei für späteren Einsatz gespeichert werden. Die Programmoberfläche ist intuitiv und klar, basiert auf dem Assistentensystem, die wichtige Aufgaben auszuführen hilft. Die Konsoleversion des Programms wird wichtige routinemäßige Aufgaben beim geplanten Aufruf des Programms vereinfachen und automatisieren, um den Import gemäß den vordefinierten Einstellungen auszuführen.

| Data Import for SQL Server    |                                           |                              | $  \mathbb{Z}$ $\times$ |
|-------------------------------|-------------------------------------------|------------------------------|-------------------------|
| Step 2 of 10                  |                                           |                              |                         |
| Select source files to import |                                           |                              |                         |
|                               |                                           | <b>Selected Files</b>        |                         |
|                               | Remove File<br>Add File                   |                              | $\hat{\mathbf{u}}$<br>a |
|                               | Fie                                       | Table                        |                         |
|                               | 團<br>C:\EMS\docs\Employees_Department.xls | AW.HumanResources.Department |                         |
| Data                          | 团<br>C:\EMS\docs\DEPARTMENT.mdb           | AW.HumanResources.Department |                         |
| Import                        | 国<br>C:\EMS\docs\CUSTOMER.csv             | AW dbo CUSTOMER              |                         |
| for<br>SQL Server             | 画<br>C:\EMS\docs\Employee.bt              | AW.HumanResources.Employee   |                         |
|                               | 図<br>C:\EMS\docs\Employee.xml             | AW.HumanResources.Employee   |                         |
|                               | 画<br>C:\EMS\docs\Employee.dbf             | AW.HumanResources.Employee   |                         |
|                               |                                           |                              |                         |
| Help<br>Tools                 | H                                         | << Back<br>Next >>           | Close                   |

*Anpassbare Feldzuordnung für jede Quelldatei* 

## **Hauptvorteile**

#### **Import von Informationen aus den gängigsten Dateiformaten**

Der EMS Data Import unterstützt fast alle gängigen Formate der Quelldateien, was stressfrei die Arbeit ausführen lässt. Die Textdateien, Spreadsheets, lokale Datenbanken, Informationen aus den Datenbanktabellen – all das kann einfach in die Datenbanktabellen mithilfe des Data Import importiert werden.

#### **Gleichzeitiges Importieren von mehreren Dateien und/oder in mehrere Tabellen**

Der EMS Data Import ermöglicht, Importvorgänge für jede Datei gleichzeitig einzustellen. Der Import in eine oder mehrere Tabellen, die sich in unterschiedlichen Datenbanken befinden, ist auch möglich.

#### **Hohe Arbeitsgeschwindigkeit**

Der EMS Data Import garantiert spezial optimierte hohe Importgeschwindigkeit. Der native Zugriff auf den Datenbankserver erhöht die maximalle Produktivität beim Informationstransfer und ermöglicht, Architektur-Features der ausgewählten DBMS mit maximaler Effizienz zu verwenden.

#### **UNICODE-Unterstützung**

Der EMS Data Import unterstützt UNICODE. Dies ermöglicht, die in verschiedenen Sprachen gespeicherten Daten ohne Informationsbeschädigung zu importieren.

#### **Anpassbare Importparameter**

Der EMS Data Import hat eine große Anzahl von anpassbaren Importparametern, wie z.B. Quellformate für alle Felder, Zielformate für ausgewählte Felder, Commit-Optionen, Anzahl der Datensätze, die überspringen werden können, und viele weitere. Alle Parameter können in einer Konfigurationsdatei gespeichert und für den späteren Einsatz in der GUI-Version der Utility und der Konsoleversion verwendet werden.

#### **Konsoleversion zur Automatisierung des Importvorganges**

Der EMS Data Import hat eine Konsolversion, die ermöglicht, den Importvorgang zu automatisieren; die Konfigurationsdatei (Vorlage) für diese Version ist dieselbe wie für die GUI-Version.

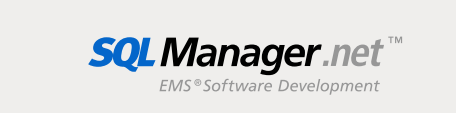

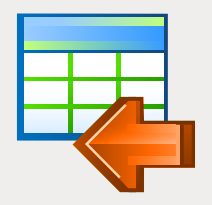

# EMS Data Import (Fortsetzung)

Der schnelle Import von Daten in DBMS-Tabellen

### Programm-Features

- Programm-Editionen für folgende DBMS: Oracle, Microsoft SQL Server, MySQL, PostgreSQL, InterBase/Firebird und DB2
- Importieren von Daten von 10 gängigsten × Formaten: MS Excel 97-2007, MS Access, XML, DBF, TXT, CSV, MS Word, OpenDocument Format und HTML
- Anpassbare Importparameter für jede **COL** Quelldatei
- Datenimport in eine oder mehrere Tabellen in eine oder mehrere Datenbanken. Automatische Erstellung der Tabellenstruktur
- UNICODE-Unterstützung п
- Spezielle Batcheinfügebefehle und nativer  $\overline{\phantom{a}}$ Zugriff auf den Importdaten bei der maximal möglichen Geschwindigkeit
- Spezielle Batcheinfüge-Befehle ermöglichen × einen Import mit der maximal möglichen Geschwindigkeit
- Mehrere Importmodi Insert All, Insert New, г Insert oder Update und weitere
- Speichern aller Exportparameter, die bei der п aktuellen Assistentensitzung eingestellt wurden, in die Konfigurationsdatei
- Secure Shell (SSH) und HTTP Tunneling Unterstützung \*
- Befehlszeilen-Dienstprogramm zum schnellen Import unter Verwendung der Konfigurationsdatei
- Die Unterstützung für SSH und HTTP hängt vom Typ des SQL-Servers ab. Weitere Informationen finden Sie in der Produktdokumentation. \*

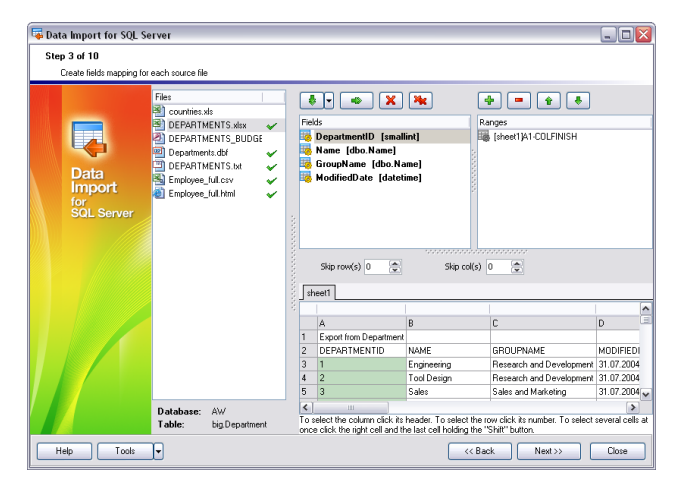

*Importieren von Daten von 10 gängigsten Formaten: MS Excel 97-2007, MS Access, XML, DBF, TXT, CSV, MS Word, OpenDocument Format und HTML*

## Systemanforderungen

- Microsoft<sup>®</sup> Windows XP, Microsoft<sup>®</sup> Windows 2003 Server, Microsoft® Windows 2008 Server, Microsoft® Windows Vista, Microsoft® Windows 7, Microsoft® Windows 8, Microsoft® Windows 2012 Server, Microsoft® Windows 8.1, Microsoft® Windows 10, Microsoft® Windows 2016 Server, Microsoft® Windows 2019 Server, Microsoft® Windows 11
- 512 MB RAM (1024 MB oder mehr empfohlen)
- 50 MB freien Speicherplatz auf der Festplatte für die Installation des Programms
- Entsprechende Systembibliothek oder nativer Client zur Verbindung mit dem DBMS Server

### Kontakt

EMS Software Development, LLC. 281 Rossiyskaya st., Chelyabinsk, 454091, Russia Tel: 7-351-261-9864 www.sqlmanager.net sales@sqlmanager.net

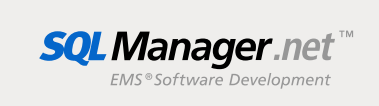